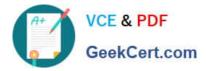

# C OM MUNITY-CLOUD-CONSULTANT<sup>Q&As</sup>

### Salesforce Community Cloud Consultant

## Pass Salesforce COMMUNITY-CLOUD-CONSULTANT Exam with 100% Guarantee

Free Download Real Questions & Answers **PDF** and **VCE** file from:

https://www.geekcert.com/community-cloud-consultant.html

100% Passing Guarantee 100% Money Back Assurance

Following Questions and Answers are all new published by Salesforce Official Exam Center https://www.geekcert.com/community-cloud-consultant.html 2024 Latest geekcert COMMUNITY-CLOUD-CONSULTANT PDF and VCE dumps Download

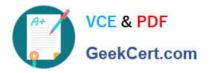

- Instant Download After Purchase
- 100% Money Back Guarantee
- 💿 365 Days Free Update
- 800,000+ Satisfied Customers

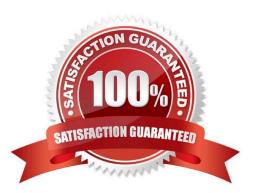

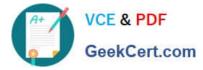

#### **QUESTION 1**

Universal Containers wants to launch a Community where customers can complete a registration form to gain access to the Community. How should a Salesforce Admin add this capability to the Community? Choose one answer

- A. Implement a Web-to-case form to capture user details and use case details to create a Community user
- B. Create a publically accessible custom page with the registration details and add a link to the Community login page
- C. Use the registration form in the company website and allow users to register
- D. Enable the option Allow External Users to Self-register in the Community Management page

Correct Answer: D

#### **QUESTION 2**

Universal Containers wants the Community login page to display its company logo. How can the Salesforce Administrator accomplish this in the Community Workspace?

Select one or more of the following:

- A. Upload a logo image file in Login and Registration
- B. Specify a new Community login page that uses the logo
- C. Reference the logo design token in the CSS editor page
- D. Use a login Flow component to display a logo splash screen

Correct Answer: A

#### **QUESTION 3**

When architecting a community strategy it is important to consider portal role count limitations. What is the maximum number of portal roles that can existing in an organization?

A. 10,000

- B. 2,500
- C. 1,000
- D. 4,000
- E. 5,000

Correct Answer: E

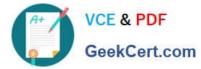

#### **QUESTION 4**

| What is the maximum number of keyword list criteria in Moderation Settings your Salesforce Org (not Community) ca<br>have? | n |
|----------------------------------------------------------------------------------------------------|---|
| B. 20                                                                                                    |   |

| C. 30 |  |
|-------|--|
| D. 50 |  |
| E. 40 |  |

Correct Answer: C

#### **QUESTION 5**

Your company has provided you with a list of \\'Bad Words\\' that they would like community users prevented from posting in the community. What do you use to achieve this?

- A. Enable Automatic Sensitive Word Filtering
- B. Content Criteria and Rate Rules
- C. Member Criteria and Rules
- D. Moderation Rules
- E. Content Criteria and Content Rules
- F. Member Rules
- Correct Answer: E

COMMUNITY-CLOUD-COMMUNITY-CLOUD-COMMUNITY-CLOUD-CONSULTANT PDF DumpsCONSULTANT Study GuideCONSULTANT Braindumps